## **Suprema 2**

*Suprema 2* :

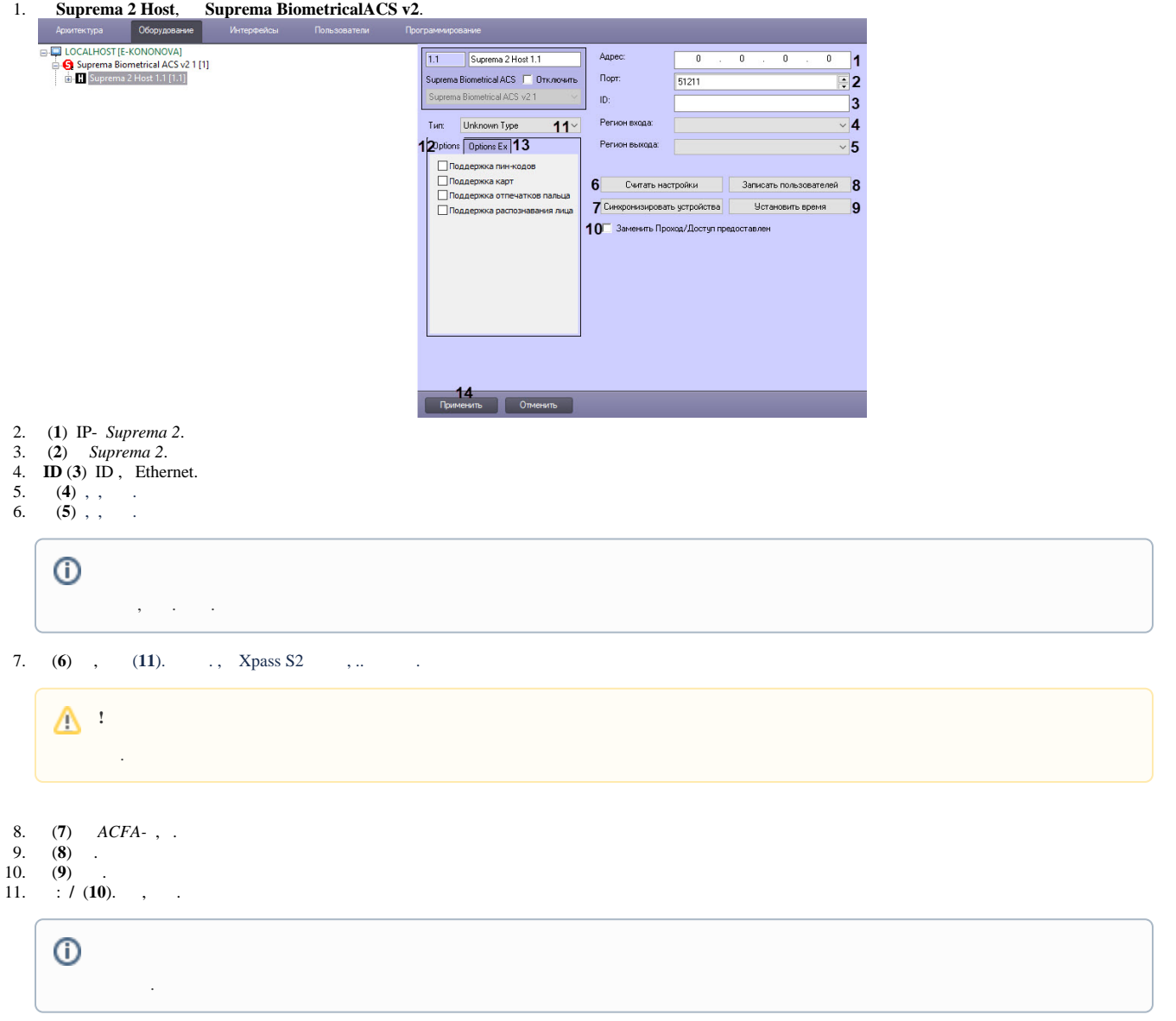

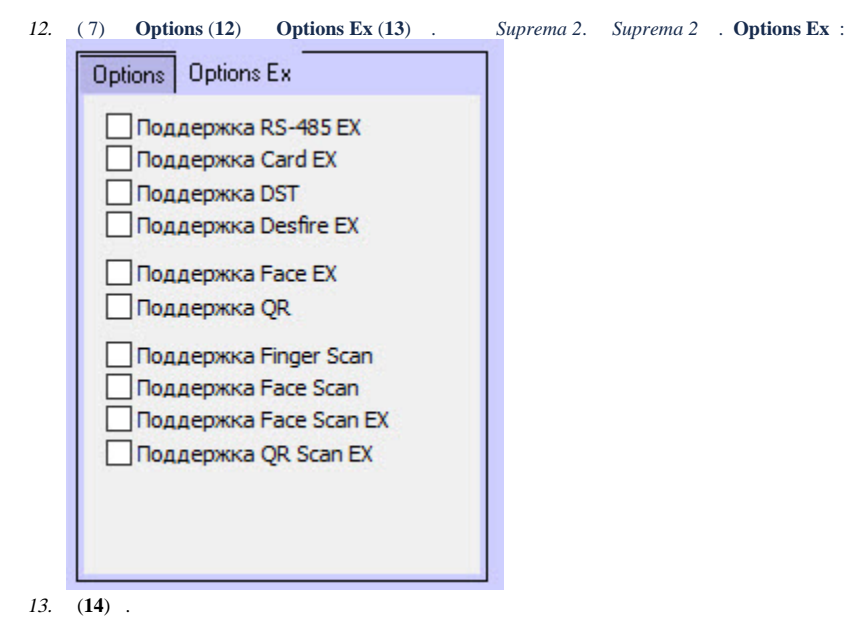

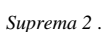